# Supporting Language Interoperability by porting Banguage Interoperability<br>Dynamically Switched Behaviors\*

Jan Kurš<sup>1</sup>, Jan Vraný<sup>1</sup>, and Alexandre Bergel<sup>2</sup>

 $1$ Software Engineering Group, Faculty of Informatics, Czech Technical University in Prague {kursjan, jan.vrany}@fit.cvut.cz

<sup>2</sup>Pleiad Lab, Department of Computer Science (DCC) University of Chile, Chile http://bergel.eu epartment of Computer

Abstract. Software programs are often written in more than one programming language as the emergence of domain specific languages testifies. Language interpreters are easily embeddable and performances are usually satisfactory. However, inter-language interaction remains a field tarnished by poor performances. The reason is that alien objects are wrapped, implying the use of expensive forwarding and converting mechanism.

We propose to represent alien objects as the set of different states and behaviors it may have by moving between languages, thus avoiding wrapping and conversion. We have validated our solution on integration of Java and Smalltalk programming languages.

Keywords: Programming Language, Virtual Machine, Object Transitions, Java, Smalltalk

### 1 Introduction

The last decade has seen the advent of domain specific languages and support for multi languages. Common execution platforms, including the JVM and .Net, are nowadays fit to execute programs written in more than one programming language. Whereas the execution mechanism needed to interpret these languages are fairly well accepted [7, 10], the way languages interact and exchanges values still remains an open topic.

The large majority of embedded languages convert or wrap objects when they cross the language boundary [12]. When an object is passed from one language interpreter to another, it is either converted or wrapped: values like integers, floats, booleans, characters, and strings are merely converted while the remaining objects are simply wrapped.

Whereas objects conversion and wrapping is a globally accepted among domain specific languages and scripting languages, it is the source of several problems and limitations. Consider a plain Java dictionary produced by a Java program. This dictionary is represented as an instance of java.util.HashMap. A JRuby interpreter will consider this

 $*$  This paper was partially supported by internal CTU grant – SGS 2011

object as a wrapped alien object. All calls done on this object implies a conversion or wrapping of its arguments and a delegation by the wrapper to the real objects. Sending the JRuby message put("One", 1) to the Java dictionary converts the JRuby string "One" and the JRuby integer 1 into their corresponding Java values. Delegating messages has a cost which is significant when intensively use.

A second problem is about object identity. When this Java dictionary is passed a second time to JRuby, it has to be wrapped using the same wrapper that was used for the first time. A bijective mapping between alien objects and wrappers has to be enforced. The wrapper used the second time has to be physically the same than the first wrapper (i.e., having the same pointer). Again, this comes at a fairly high cost in case of intensive object passing.

Instead of representing aliens objects as a wrapper in the host language, we propose to extend the definition of an object as a set of contextualized variable layouts and behaviour definition.

The proposed approach has been validated on Smalltalk/X programming environment that runs code in Smalltalk and Java programming languages. We have modified metaobject protocols in Smalltalk/X in order to implement proposed approach efficiently.

The contributions of this paper are: identification of the problems associated with objects crossing the language boundary; introduction of a new approach of moving objects between languages; description of a prototype implementation. The paper is organized as follows: The Section 2 introduces simple code and describes problems caused by language interaction. Our solution is described in Section 3 and the implementation is outlined in Section 4. The Section 5 discusses, how our approach solves the problems from the Section 2 and what are the limitations of our approach.

### 2 Problem

### 2.1 Example

Consider code in Figure 1 and Figure 2 that demonstrates interaction of Java and Smalltalk languages. In Figure 1, there is a method sayHello that selects language according to the locale and print appropriate greeting. The sayHello method expects a map with translations to be passed as a parameter. In Figure 2, there is a Smalltalk code that prints greeting using the Java code shown in Figure 1. The Smalltalk creates a translations as an instance of class Dictionary and then invokes sayHello method to print the greeting.

During the invocation of sayHello method on an instance of Multilanguage-HelloWorld class, an instance of Smalltalk Dictionary is passed to Java method that expects an instance of java.lang.Map. In that case, we say that the Smalltalk object *crossed the language boundary*.

### 2.2 Problem description

The problem is that the Dictionary cannot be used as parameter of sayHello method directly – it is a different object from completely different type hierarchy with different set of methods. Yet we intuitively feel, that the Dictionary is Smalltalk equivalent of java.util.Map. Both are used to store values under arbitrary key.

```
public class MultilanguageHelloWorld
{
    public void sayHello(HashMap dictionary)
    {
        String key = getLocale().getLanguage();
        System.out.println(dictionary.get(key));
    }
}
```
Fig. 1. Java class MultilanguageHelloWorld that can print greetings according to the locale.

```
greetings := Dictionary new
    at: 'en' put: 'Hello World';
    at: 'cs' put: 'Ahoj světe'.
MultilanguageHelloWorld new
        sayHello(greetings).
```
Fig. 2. Smalltalk code interacting with Java object - MultilanguageHelloWorld

If we want to let Java and Smalltalk code from Figure 1 and Figure 2 interact smoothly, there are two basic approaches; First, do not create an instance of  $Dic$ tionary – create an instance of java.lang.HashMap class from the very beginning. Or second, if necessary, create a new HashMap object and copy data from the Dictionary to the HashMap.

In the first case, there may arise problem when the object creation is not under our control. For example, if the translation mapping is obtained from a third-party library which cannot be modified. The second approach is time consuming and has higher memory requirements. We have to take care about the object identity as well: if we created a new object every time the object is passed from Smalltalk to Java, multiple Java HashMaps would represent the same Smalltalk Dictionary. Moreover, data should be kept in sync: if something changed in the Java HashMap, we should update the Smalltalk Dictionary object.

Usage of a proxy [6] object is third, more advanced approach. The proxy eliminates problems with data synchronization. Nevertheless problems with identity remains and we have to map proxies to their subjects which causes extra performance and memory overhead.

## 3 Our solution

As mentioned before, our approach represents single object in various languages by the only one physical object with dynamically changed behaviour. Object behaviour in specific language is described by a structure that we call *behaviour object*. In other words, the *behaviour object* describes behaviour of given object in scope of given language. In most of languages, the behaviour object is its class, in prototype languages the behavior object might be represented by object map [3]. Any physical object may be associated with as many behaviour objects as is the number of languages in which the object is used. Whenever an object crosses language boundary we dynamically change a behaviour object according to the actual language. The greetings object from Figure 2 would have two behaviour objects associated – one for Smalltalk language representing the Dictionary class and one used in Java representing the java.util.Map.

Next important part of our approach is a mapping of an object state. We will call an ordered set of object fields as *an object layout*. *A primary object layout* is then an object layout defined by the language where the object was instantiated. We will call a set of object fields and their respective values as *an object state* – an object state is an object layout with values. Similarly, *a primary object state* is a state of the object with primary layout. Any method in any language may change an object state. Unfortunately, each behaviour object may require different object layout. Because we share the same physical object among languages, a mapping function has to map primary object state to desired object state and vice versa.

The idea of shared behaviour and mapped state is depicted in Figure 3. In the upper left-hand corner there is a physical object java.lang.String composed of behaviour and state. In the upper right-hand corner there is a similar structure for Smalltalk String. In the bottom, there is a composed object – one physical object with both, Smalltalk and Java behaviour. The behaviour is simply added, the state has to be mapped from Smalltalk to Java.

We will describe our approach more formally now. Let's have a virtual machine VM which is able to interpret native language  $L_1$  and alien language  $L_2$ . Let's have a program  $P_1$  written in  $L_1$  and a program  $P_2$  written in  $L_2$ .  $P_2$  interacts with  $P_1$ . As an input parameter,  $P_1$  expects an object  $O_1$  with behaviour described by a behaviour object  $B_1$ .  $P_2$  creates an object  $O_2$  with a primary layout  $A_2 = f_{21}, f_{22}, \ldots, f_{2n}$  and with behaviour described by a behaviour object  $B_2$ . The object layout  $A_2$  with values is an object state  $S_2$ .  $B_2$  differs from  $B_1$ .  $B_1$  expects an object to have a layout  $A_1$  =  $f_{11}, f_{12}, \ldots, f_{1m}$ . The object layout  $A_1$  with values is an object state  $S_1$ . We want to use  $O_2$  in  $P_1$  as  $O_1$ . An example could be find in Figure 1, Figure 2 and described in Section 2.1.

We need to define mapping from  $S_2$  to  $S_1$ . Such mapping has to satisfy two requirements. First, an appropriate value has to be determined from  $S_2$  when the value of a field  $f \in A_1$  is needed. Second,  $S_2$  has to be updated accordingly when a field  $f \in A_1$ is being set. If the layouts of  $A_1$  and  $A_2$  are identical, the mapping is trivially identity mapping. If it is not possible to map  $S_2$  to  $S_1$ ,  $O_1$  and  $O_2$  could not be considered to be equivalent in  $L_1$  and  $L_2$  – they have too little in common. In the rest of cases, the mapping has to be specified explicitly.

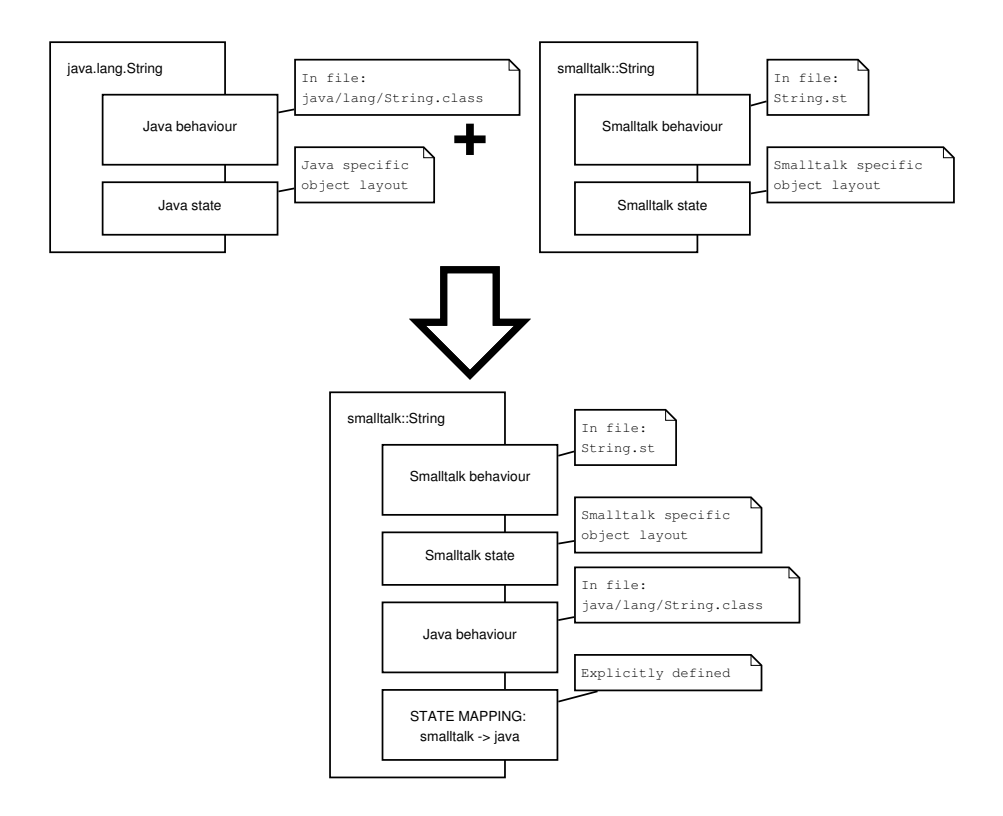

Fig. 3. One physical object with multiple behaviours (in the bottom) is (in the top). The behaviour is added, the state is mapped.

It is also necessary to provide mapping that maps languages and behaviour object, i.e., that the object  $O_1$  with behaviour of  $B_1$  in language  $L_1$  will be associated with behaviour  $B_2$  in language  $L_2$  and vice versa. Whenever a message is sent to  $O_2$  from  $L_1$  ( $L_2$  respectively), a message selector will be looked up in  $B_1$  ( $B_2$  respectively). During a program execution, various situations may occur:

- When a method is called on  $O_2$  from  $P_1$ , the method is looked up in  $B_1$ .
- When a field  $f \in A_1$  of  $O_1$  is being read from  $P_1$  and  $A_2$  is the primary object layout, then the mapping from  $S_1$  to  $S_2$  is used to compute the value of f based on  $S_2$ .
- When a field  $f \in A_1$  of  $O_1$  is being set from  $P_1$  and  $A_2$  is the primary object layout, the mapping from  $S_1$  to  $S_2$  is used and the  $S_2$  is updated.
- When the object  $O_2$  is passed from  $P_2$  passed to  $P_1$  ( $O_2$  crosses the language boundary),  $B_1$  is assigned to  $O_2$ .
- When the object  $O_2$  is passed from  $P_1$  back to  $P_2$ ,  $B_2$  is assigned to  $O_2$  again.

# 4 Implementation

We have validated our solution on Java and Smalltalk programming languages. We use Smalltalk/X virtual machine to interpret Java and Smalltalk language. We employ metaobject protocol [11] that is implemented in Smalltalk/X VM [14] to change method and field lookup semantics.

We use standard Smalltalk class as a behaviour object for Smalltalk objects. We use special Smalltalk object similar to Java class as a behaviour object for Java objects. Essentially, some objects have two classes – one for Smalltalk and second for Java. We modified method lookup in order to reflect an existence of multiple behaviour objects per object as follows:

```
Lookup>>lookupMethodForSelector:selector
        for:receiver
        withArguments:argArrayOrNil
        context: context
    | behaviour |
    behaviour := receiver behaviourObjectFor: context language.
    behaviour lookupMethodForSelector: selector
              withArgumets: argArrayOrNil.
!
Object>>behaviourObjectFor: language
    ˆ ObjectRegister instance
        getCorrespondingClassOf: self primaryBehaviourObject
        inLanguage: language.
!
Object>>primaryBehaviourObject
    ˆ self class
!
```
Lookup object, which is responsible for lookup of appropriate method for foursome selector, receiver, argument array, context and which is called before each message send, delegates the lookup to the behaviour object. Behaviour object knows appropriate method lookup algorithm and which methods are available in current context. Behaviour object depends on actual language.

Furthermore we modified field accessor functions to be able to apply mapping between different states as follows:

```
Lookup>>getFieldForFieldName:fieldName
        for:receiver
        context: context
    | behaviour primaryBehaviour |
    behaviour := receiver behaviourObjectFor: context language.
    primaryBehaviour := receiver primaryBehaviourObject.
     ˆ StateMapping instance
        getFieldNamed: fieldName
        fromBehaviour: behaviour
        toBehaviour: primaryBehaviour
        forObject: receiver.
!
```
Lookup object, which is responsible for accessing instance variables and which is called before each field access, delegates execution to the mapping object, which will determine particular field value from primary object state.

Last but not least, we introduced global map, where the equivalent types may be registered together with the state mapping functions as follows:

```
ObjectRegister>>addBehaviour: behavirouObject
                to: primaryBehaviourObject
    | behaviourObjectCollection |
    behaviourObjectCollection := self at: primaryBehaviourObject.
    behaviourObjectCollection add: behavirouObject.
!
```
A demonstration of our solution's abilities is depicted in Figure 4 and Figure 5. Equivalent codes and outputs in other languages will be described later in Section 6 which compares our implementation with another ones.

```
SOURCE:
string := 'Smalltalk string'.
smalltalkInfo info: string.
   // string class
   // string hash
javaInfo info: string.
   // string.getClass()
    // string.hashCode()
java equals: string and: string
object equals:
    // string1 == string2
                                 OUTPUT:
                                 info from Smalltalk world
                                     class: String class
                                     hash: 197479768
                                 info from Java world
                                     class: java.lang.String
                                     hash: 7110656
                                     true
```
Fig. 4. An interaction of Smalltalk String with Java code.

In the Figure 4 there is a code which sends Smalltalk string to (i) Smalltalk object, (ii) to Java object and (iii) compares the same instances of the string in Java environment. The figure is divided into two parts. There is a source in the left and output in the right. The smalltalkInfo's method info prints a class and hash code of a parameter. It demonstrates how does object look like in Smalltalk context. The javaInfo variable is pointer to the class written in Java and compiled to the Java bytecode. The javaInfo's method info prints a class and hash code of a parameter as well. It demonstrates how does object look like in Java context. The javaInfo's method equals compares identity of parameters and prints true if objects are identical, false otherwise. It demonstrates that the same object has the same identity in alien language. As you can see, the String object has appropriate class and hash in both of the languages.

The Figure 5 is divided into two parts as well – source in the left and output in the right. The smalltalkInfo's method info is the same as in Figure 4. It prints class and hash code of a parameter. The javaInfo's method info (Object o) prints a

```
SOURCE:
set := HashSet new with: 1
                  with: 6.
smalltalkInfo info: set.
// info(Object o)
javaInfo info: set.
//info(Set s)
javaInfo infoSet: set.
//info(Set s)
javaInfo infoHashSet: set.
                                 OUTPUT:
                                 info from Smalltalk world
                                     class: HashSet class
                                     hash: 6537216
                                 info(Object o) from Java world
                                     class: java.util.HashSet
                                     hash: 6537216
                                 infoSet(Set s) from Java world
                                     class: java.util.HashSet
                                     hash: 6537216
                                 infoHashSet(HashSet s) from ...
                                     class: java.util.HashSet
                                     hash: 6537216
```
Fig. 5. Intraction of Smalltalk object with Java code.

class and hash code of a parameter – it demonstrates that Smalltalk object may be handled as Java object even though java.lang.Object is not anywhere in Smalltalk class hierarchy. The javaInfo's method info(Set s) demonstrates that Smalltalk object may be handled as Java interface. The javaInfo's method info(HashSet s) demonstrates that Smalltalk object may be handled as ordinary Java class.

# 5 Discussion

In case an object is shared between multiple languages and its behaviour is dynamically changed according to the actual language, following problems are naturally solved:

- Object identity The object identity is based on an object pointer comparison. Since we represent objects by the same pointer in computer memory, no problem arises.
- Explicit copy If there is no support for automatic object conversions between, programmers have to take extra care while passing object across the language boundary. It may happen that an alien object with inappropriate behaviour will be used that may rise an exception. The error may be prevented by explicit call of a conversion method. On the other hand, if the behaviour is changed automatically, the work with alien objects is transparent – they look like native objects. No extra care has to be taken while passing object across the language boundary.
- Data synchronization If objects has to be copied while crossing the language boundary, synchronization of data has to be ensured. Our solution work with the same data so it is not a deal any more.
- Memory overhead Object copy implies memory overhead since all data are duplicated. Proxy objects may be light-weighted as to not consume too much memory, nevertheless due to necessity to preserve an identity, an extra memory is consumed by (global) mappings of objects to their respective proxies. Such a mapping is not

only memory consuming but also requires proxies to be weak-referenced. Weak references affects garbage collector performance since all weak references must be treated specially. In our solution, objects are shared between multiple languages and so the memory is not occupied redundantly. Behaviour objects does not cause any memory overhead as well, since they are already present in particular languages.

Questions regarding the reflective facilities may arise.

- Object class Object class could be obtained by sending appropriate method (class in Smalltalk, getClass() in Java). The return value is metaobject which keeps information about methods, fields, subclasses, super class and others. It could be said that the return value is the behaviour object (in some form) currently associated with the given object. Our technique does not affect this functionality. For each language, appropriate object representing the class is returned. From the point of any particular language, an object has one class.
- Object superclass Object superclass is stored in its behaviour object. Since the correct behaviour object is always returned, asking it for a superclass will return a corresponding superclass in scope of given language.
- Super sends Since the problems has not arose in previous case, it is not problem to invoke super send. Nevertheless if  $Y_2$  extends  $X_2$  in language  $L_2$  (with object layouts  $A_{Y2}$  and  $A_{X2}$ ) and  $Y_1$  exists in language  $L_1$  (with object layout  $A_{Y1}$ ) and  $Y_1$  is used in language  $L_2$  as  $Y_2$ , the  $Y_1$  must provide mapping from  $A_{B1}$  to  $A_{B2} \cup A_{A2}$ . In other words,  $Y_1$  must provide mapping to the complete object layout of  $Y_2$  – including superclasses.

#### 5.1 Implementation limitations

There are several possible implementations of our approach. We have chosen to profit from metaobject protocol implemented in Smalltalk/X as described in Section 4. Another suitable metaobject protocol is provided by Dynamic Language Runtime [5] framework built on top of Common Language Runtime [13]. Unfortunately, it is not possible to integrate C# and IronRuby [2] or IronPython [1] this way, because existing C# does not use Dynamic Language Runtime.

In Smalltalk, another techniques like doesNotUnderstand: hook and Java bytecode instrumentation could be used. The doesNotUnderstand: hook allows method lookup customization, but this technique negatively influences performance. The bytecode instrumentation may be used to replace method call in bytecode by another routine in bytecode that takes multiple behaviour objects into the account. The get field and set field bytecode instructions may be replaced by similar routine that take state mapping into the account.

### 6 Related Work

#### 6.1 JRuby

JRuby [4] is an implementation of Ruby language running on top of Java Virtual Machine. Generally, JRuby objects may interact with Java code. Nevertheless there are some "pain points". In case of Strings, they may be shared between JRuby and Java without any limitations. A class of a String object changes appropriately, a hash code is computed correctly and an identity is preserved. This demonstrates code depicted in Figure 6.

```
SOURCE:
string = "ruby string"
rubyInfo.info(string)
   // string.class
   // string.hash
javaInfo.info(string)
   // string.getClass()
   // string.hashCode()
javaInfo.equals(string, string)
    // string1 == string2
                                 OUTPUT:
                                 info from Ruby world
                                     class: String
                                     hash: 250737224
                                  info from Java world
                                     class: java.lang.String
                                     hash: 916834583
                                 object equals:
                                     true
```
Fig. 6. Interaction of Ruby String with Java code.

The code in Figure 6 is written in Ruby which interacts with Java. The code is equivalent to the code in Figure 4 which is written in Smalltalk. Regarding strings, there is no difference between abilities of JRuby and our solution.

Generally, JRuby objects may be used as a parameter whenever the parameter is java.lang.Object because JRuby objects inherit from java.lang.Object. Moreover, JRuby object may be used as a parameter of Java method in case the parameter is Java interface and the Ruby object implements the interface. Yet, if a Java method expects standard object (subtype of java.lang.Object), exception is raised. This demonstrates a code depicted in Figure 7.

The code in Figure 7 is written in Ruby which interacts with Java. The code is equivalent to the code in Figure 5 which is written in Smalltalk. Source is in the left, output is in the right. As you can see, JRuby allows to pass Ruby object to methods, which expects java.lang.Object and Java interface, but not HashSet. Our implementation allows to pass Smalltalk object to any of the methods.

### 6.2 Jython

Jython [9] is an implementation of Python language running on top of Java Virtual Machine. Jython objects may interact with Java code, but there are some "pain points" as well. In case of Strings, they may be shared between Jython and Java without limitations. A class of an object is changed appropriately, a hash code is computed correctly and an identity is preserved. This demonstrates code depicted in the Figure 8.

There is a code written in Jython which interacts with Java objects in the Figure 8. The code is code equivalent to the code in Figure 4 which is written in Smalltalk. Source is in the left, output is in the right. Again, regarding strings, there is no difference between abilities of Jython, JRuby and our solution.

 $set = Set[1, 3, 4, 11]$ rubyInfo.info(set) // info(Object o) javaInfo.info(set) // infoSet(Set s) javaInfo.infoSet(set) // infoHashSet(HashSet hs) javaInfo.infoHashSet(set)

```
info from ruby world
   class: Set
   hash: 24118174
info(Object o)
    class: org.jruby.RubyObject
    hash: 24118174
infoSet(Set s)
    class: ....InterfaceImpl
    hash: 21279119
infoHashSet(HashSet hs)
    cannot convert class
    org.jruby.RubyObject to
    java.util.HashSet
```
### Fig. 7. Interaction of Ruby object with Java code.

```
SOURCE:
string = "jython string"
jythonInfo.info(string)
   // string.__class__
   // string.__hash__()
javaInfo.info(string)
   // string.getClass()
   // string.hashCode()
javaInfo.equals(string, string)
object equals:
    // string1 == string2
                                 OUTPUT:
                                 info from Jython world
                                    class: <type 'str'>
                                     hash: 1857618127
                                 info from java world
                                     class: java.lang.String
                                     hash: 1857618127
                                     true
```
Fig. 8. Interaction of Jython String with Java code.

Yet, it is not easy to use Jython object as parameter of Java method. There is a mechanism called *Object Factory* in the Jythonbook [8] but it requires lots of code overhead. The mechanism cannot be used in all use cases. Generally, it is not possible to pass Jython's ImmutableSet instance into the Java method expecting either java.util.Set or java.util.HashSet. This is a difference between our solution and Jython, since our solution is not limited in these use cases.

### 7 Conclusion

In this paper we have presented a dynamic behaviour switching mechanism to support language interoperability. When an object is passed from one programming language to another, its behaviour is dynamically switched to what the other language expects, allowing programmers to work with alien objects in a natural way. The same physical object is used in all languages, therefore there is no runtime overhead caused by copying objects and by maintaining object identity. A mapping from class in one language to corresponding class in the other language is provided by user as well as a mapping of object state.

# **References**

- 1. IronPython, August 2010. http://ironpython.net/.
- 2. IronRuby, August 2010. http://ironruby.net/.
- 3. Craig Chambers, David Ungar, and Elgin Lee. An efficient implementation of SELF a dynamically-typed object-oriented language based on prototypes. In *Proceedings OOPSLA '89, ACM SIGPLAN Notices*, volume 24, pages 49–70, October 1989.
- 4. Charles Nutter et. al. JRuby Project, August 2010. http://jruby.org/.
- 5. Bill Chiles and Alex Turner. Dynamic Language Runtime, August 2010. http://dlr.codeplex.com/wikipage?title=Docs%20and%20specs.
- 6. Erich Gamma, Richard Helm, John Vlissides, and Ralph E. Johnson. Design patterns: Abstraction and reuse of object-oriented design. In Oscar Nierstrasz, editor, *Proceedings ECOOP '93*, volume 707 of *LNCS*, pages 406–431, Kaiserslautern, Germany, July 1993. Springer-Verlag.
- 7. Kris Gybels, Roel Wuyts, Stephane Ducasse, and Maja D'Hondt. Inter-language reflection ´ – a conceptual model and its implementation. *Journal of Computer Languages, Systems and Structures*, 32(2-3):109–124, July 2006.
- 8. Josh Juneau, Jim Baker, Victor Ng, Leo Soto, and Frank Wierzbicki. Jython Book v1.0 documentation, March 2010.
	- http://www.jython.org/jythonbook/en/1.0/.
- 9. Jython, February 2011. www.jython.org.
- 10. Jevgeni Kabanov and Rein Raudjärv. Embedded typesafe domain specific languages for Java. In *PPPJ'08: Proceedings of the 6th International Symposium on Principles and Practice of Programming in Java*, pages 189–197, Modena, Italy, 2008. ACM.
- 11. Gregor Kiczales, Jim des Rivieres, and Daniel G. Bobrow. ` *The Art of the Metaobject Protocol*. MIT Press, 1991.
- 12. Jacob Matthews and Robert Bruce Findler. Operational semantics for multi-language programs. *SIGPLAN Not.*, 42(1):3–10, 2007.
- 13. E. Meijer and J. Gough. Technical overview of the common language runtime, 2000.
- 14. Jan Vrany. Supporting multiple languages in virtual machines. Dissertation thesis, Czech ´ Technical University, December 2010.